## **YouTube**

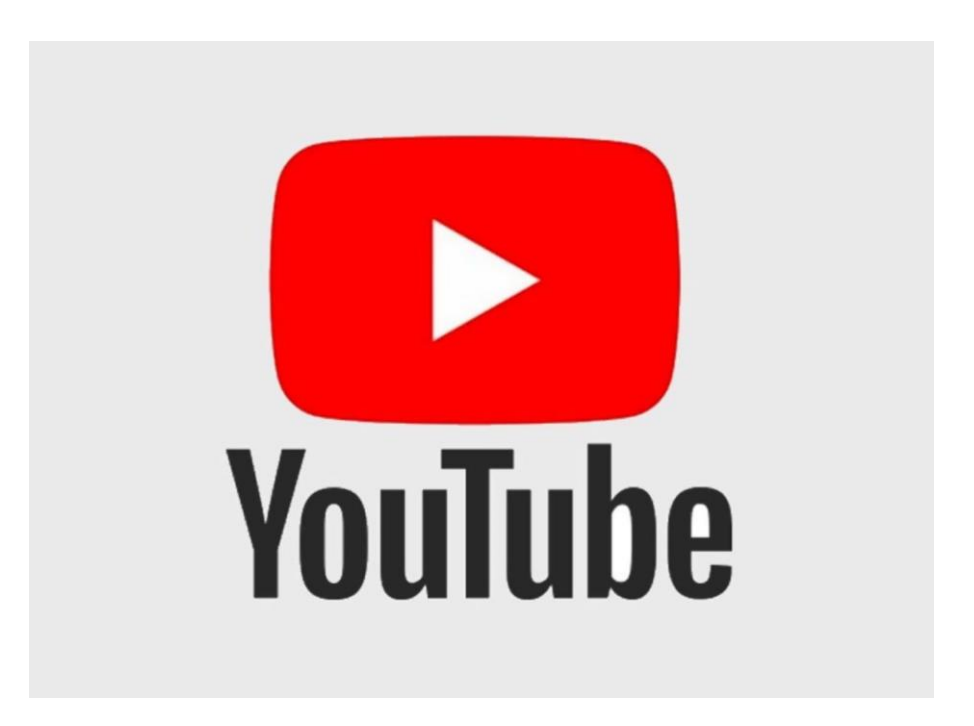

Znak za YouTube.

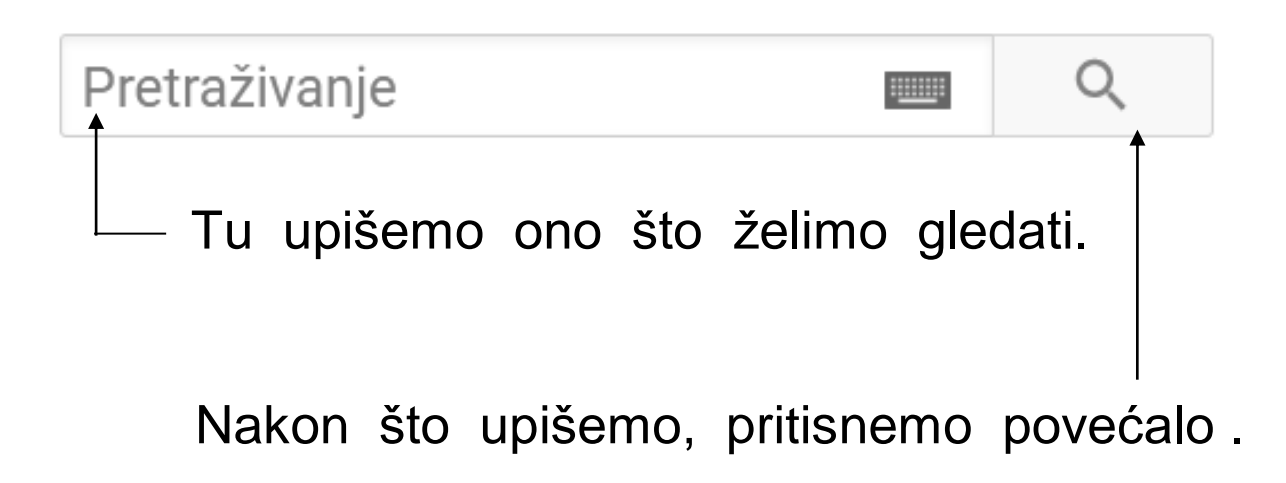